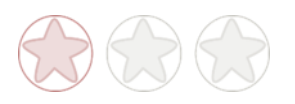

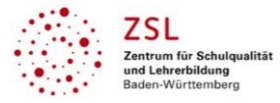

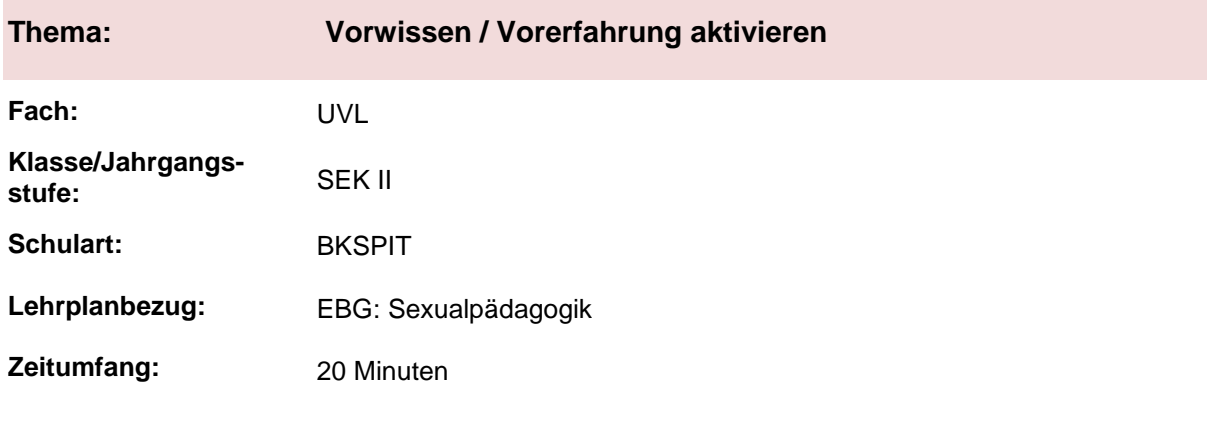

#### **Aktivität der Lernenden im digitalen Unterricht durch …**

Kollaboratives Schreiben / Schreibgespräch

#### **Aufgabenstellung und -implementation:**

- Die Schülerinnen und Schüler schreiben zeitgleich alle Begriffe, die ihnen zum Thema Sexualität einfallen, auf.

#### **genutzte Tools mit pädagogischer Intention:**

- Geteilte Notizen bei BBB; ZUMpad<sup>1</sup>; Datei bei MS-Teams<sup>1</sup>

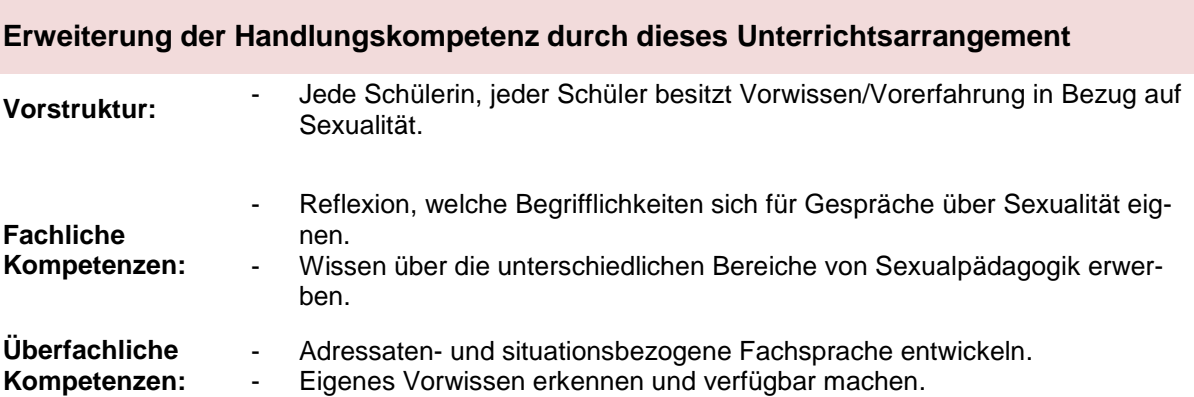

#### **Hinweise zur Umsetzung und Link zu geeigneten Tutorials**

Für die Einarbeitung der Arbeit mit ZUMpad müssen ca. 5 Minuten eingeplant werden. Hilfreiches Tutorial: [www.youtube.com/watch?v=nS9Jby8Led8](http://www.youtube.com/watch?v=nS9Jby8Led8)

<sup>&</sup>lt;sup>1</sup> Die genannten Tools sind nur beispielhaft genannt. Die Beispiele sind von der Praxis für die Praxis. Bitte beachten Sie des Weiteren die rechtlichen Hinweise am Ende dieses Dokuments.

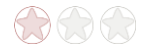

 $\overline{a}$ 

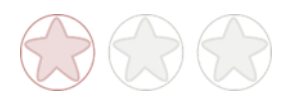

## **Arbeitsauftrag**

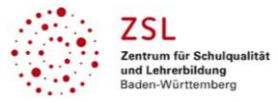

#### **Aufgabe 1**

Schreibe alle Begriffe auf, die dir zum Thema Sexualität einfallen. Es gibt keine Tabus und keine Zensur. Lass dich von den Begriffen der anderen Gruppenmitglieder inspirieren. Sprecht dabei nicht miteinander. Zeit: 5 min

#### **Aufgabe 2**

Ihr bekommt jetzt als Gruppe ein jeweils bereits von einer anderen Gruppe bearbeitetes ZUMpad zugewiesen. Lest – wieder ohne zu sprechen – die Begriffe, die darauf notiert sind. Lasst euch inspirieren und ergänzt weitere Begriffe.

Zeit: 5 min

#### **Aufgabe 3**

Ihr bekommt als Gruppe ein weiteres, von zwei anderen Gruppen bearbeitetes, ZUMpad zugewiesen. Erarbeitet jetzt aus all den Begriffen Bereiche, die für die Sexualpädagogik im Vorschul- und Grundschulalter eine Rolle spielen. Ordnet den Bereichen jeweils einzelne Begriffe zu.

Übertragt eure Bereiche auf das ZUMpad "Bereiche der Sexualpädagogik". Zeit: 12 min

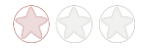

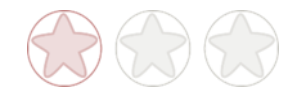

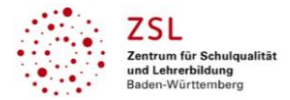

# **Verlaufsplanung**

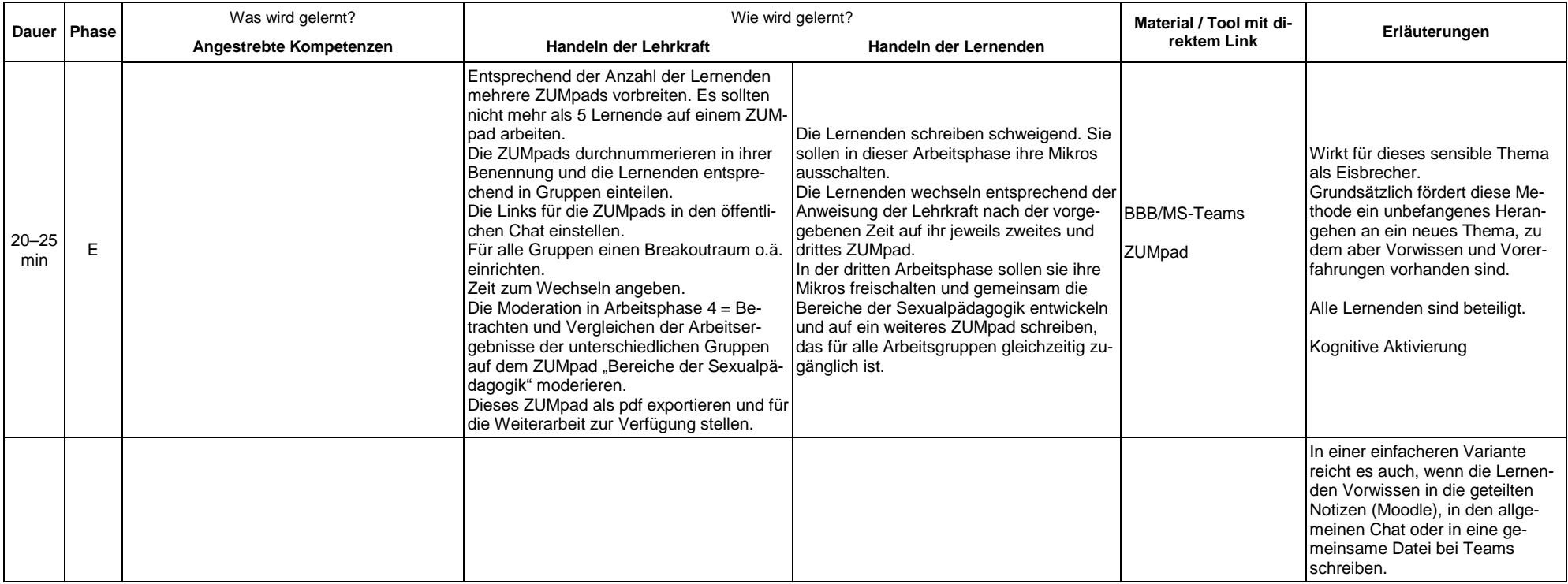

# **Abkürzungen:**

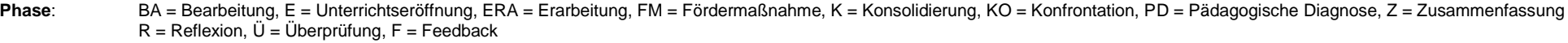

Abkürzungen: AA = Arbeitsauftrag, AB = Arbeitsblatt, AO= Advance Organizer, D = Datei, DK = Dokumentation, EA = Einzelarbeit, FK = Fachkompetenz, FOL = Folie, GA = Gruppenarbeit, HA = Hausaufgaben, HuL= Handlungs- und Lernsituation, I = Information, IKL = Ich-Kann-Liste, KR = Kompetenzraster, L = Lehrkraft, LAA = Lösung Arbeitsauftrag, O = Ordner, P = Plenum PA = Partnerarbeit, PPT = PowerPoint-Präsentation, PR = Präsentation, S = Schülerinnen und Schüler, TA = Tafelanschrieb, ÜFK = Überfachliche Kompetenzen, V = Video **Lernphase:** k = kollektiv, koll = kollaborativ; koop = kooperativ, i = individuell

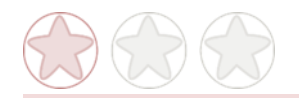

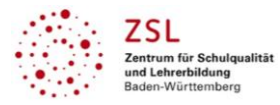

## **Rechtliche Hinweise**

#### **Datenschutzrecht**

Die vorliegend vom ZSL vorgeschlagenen Tools wurden nicht datenschutzrechtlich geprüft. Eine datenschutzrechtliche Prüfung ist von der verantwortlichen Stelle im Sinne des Art. 4 Nr. 7 DSGVO durchzuführen. Verantwortliche Stelle im Sinne des Art. 4 Nr. 7 DSGVO ist die Stelle, die über die Zwecke und Mittel der Verarbeitung entscheidet.

Ferner sind folgende rechtliche Hinweise der ZSL-Seite zum Urheberrecht, Haftung für Inhalte sowie Internetauftritte dritter Anbieter/Links zu beachten:

[www.zsl-bw.de/impressum](http://www.zsl-bw.de/impressum)

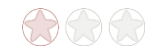